# **safe.directory**

## **Symptoms**

```
fatal: detected dubious ownership in repository at
fatal: unsafe repository ('/builds/rPrca3qv/0/group/project' is owned by
someone else)
To add an exception for this directory, call:
     git config --global --add safe.directory
/builds/rPrca3qv/0/group/project
```
## **Source of problem**

Current user is not owner of git repository directory (.git).

- Version 2.30.5 Contains commit: setup git directory(): add an owner check for the top-level [directory](https://github.com/git/git/commit/8959555cee7ec045958f9b6dd62e541affb7e7d9), See release notes: [2.30.5.txt](https://github.com/git/git/blob/aa9166bcc0ba654fc21f198a30647ec087f733ed/Documentation/RelNotes/2.30.5.txt)
- More security checks were added with v 2.35.2 [Git security vulnerability announced](https://github.blog/2022-04-12-git-security-vulnerability-announced/)

### **Workaround**

Silence all warning (risky!):

**git config** --global --add safe.directory '\*'

NOTE: \* is not glob pattern. It is only special value which turns off warning for all dirs. ([The command](https://github.com/git-for-windows/git/issues/3809#issuecomment-1102681740) [doesn't interpret the wildcard \\* as an operator](https://github.com/git-for-windows/git/issues/3809#issuecomment-1102681740))

### [.gitconfig](https://niziak.spox.org/wiki/_export/code/git:issues:safedirectory?codeblock=3)

[safe] directory=\*

Silence warning for specified directory:

```
git config --global --add safe.directory /home/john/project
```
NOTE1: Multiple config entries can be addedd to add more directories

NOTE2: safe.directory points only to one specified directory. It doesn't propagate to subdirectories.

#### **Workaround using env**

Do not use envirnonment GIT CONFIG PARAMETERS. It is only for internal git use, and format is not published.

For modern git (v2.31.0) it is possible to use new env config syntax:

GIT CONFIG COUNT=1 GIT CONFIG KEY 0=safe.directory GIT CONFIG VALUE 0=\*

See: GIT\_CONFIG\_VALUE

GIT version changelog:

#### 2.31.0:

 Two new ways to feed configuration variable-value pairs via environment variables have been introduced, and the way GIT CONFIG PARAMETERS encodes variable/value pairs has been tweaked to make it more robust.

Related GIT commit:

```
f9dbb64fadf599c588a39d2251bb3f9a2f7d572a 2021-01-12 13:27 +0100 Jeff King
config: parse more robust format in GIT_CONFIG_PARAMETERS
```
#### **Workaround for WSL**

git config --global --add safe.directory '%(prefix)///wsl\$/Ubuntu-22.04/home/username/code/my-repo-name'

#### **Workaround for Yocto**

Fix in Poky: [bitbake.conf: mark all directories as safe for git to read](https://github.com/yoctoproject/poky/commit/5bca57859b280f73b23247aac7dec6b05f48fde8)

This variable can be added to local.conf, but it invalidates whole sstate. Simple solution is to fix one recipe:

```
do compile prepend() {
     git config --global --add safe.directory ${S}
}
```
#### **Workaround for Gitlab CI**

**git config** --global --add safe.directory *\${CI\_PROJECT\_DIR}*

```
# and if needed, for some submodules
git config --global --add safe.directory ${CI_PROJECT_DIR}/bootloader
```
Workarounds:

- [Configure project clone directory as safe by default](https://gitlab.com/gitlab-org/gitlab-runner/-/issues/29022)
- [Mark project working directory as safe for Git](https://gitlab.com/gitlab-org/gitlab-runner/-/merge_requests/3538)

**Best workaround:** [https://gitlab.com/gitlab-org/gitlab-runner/-/issues/29022#note\\_1356788508](https://gitlab.com/gitlab-org/gitlab-runner/-/issues/29022#note_1356788508)

[config.toml](https://niziak.spox.org/wiki/_export/code/git:issues:safedirectory?codeblock=11)

```
[[runners]]
 environment = ["GIT CONFIG COUNT=1",
"GIT CONFIG KEY 0=safe.directory", "GIT CONFIG VALUE 0=*",
"GIT CONFIG PARAMETERS='safe.directory=*'"]
```
or re-register runner with args:

```
gitlab-runner register \
       --env "GIT_CONFIG_COUNT=1" \
      --env "GIT CONFIG KEY 0=safe.directory" \
      --env "GIT CONFIG VALUE 0=*" \
       --env "GIT_CONFIG_PARAMETERS="'safe.directory=*'"
```
**Note:** According to [bitbake.conf: mark all directories as safe for git to read :](https://github.com/yoctoproject/poky/commit/5bca57859b280f73b23247aac7dec6b05f48fde8)

```
This can be set globally via the
internal environment variable GIT CONFIG PARAMETERS, we can't use
GIT CONFIG * KEY/VALUE as that isn't present in all the releases which
have the ownership check.
```
From: <https://niziak.spox.org/wiki/> - **niziak.spox.org**

Permanent link: **<https://niziak.spox.org/wiki/git:issues:safedirectory>**

Last update: **2023/07/17 21:17**

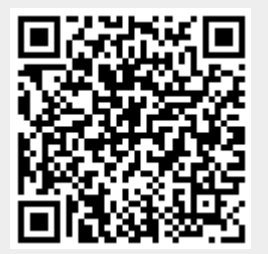